**6**

╅

**FLEISCHMANN 72258 6**

## Betriebsanleitung innenseitig īο |||||||||<br>|}<br>|} 4

Operating instructions inside Instructions de service au côtè intérieur

 $\overline{a}$ 

service

actions de

Neuheit 2011

Warnhinweise • Warning instructions • Indications d'avertissement

**D A CH** ACHTUNG! Nicht für Kinder unter 3 Jahren geeignet wegen funktions- und modellbedingter scharfer Kanten und Spit-<br>zen, Verschluckungsgefahr. **GB** WARNING! Not suitable for children under 3 years of age due to the f agudas funcionais e pontos exigiram neste modelo assim como perigo de engolir. **GR i**P®00‰!! ŭrayiwa avia ô¢ amp¢ñowa ef maôde kare<br>wv3 χρόνω δώπε⊺να κοινα και αποτολείται που **se** VAROITUS! Ei sovellu tukehtumisvaaran vu Zabawka ze wzgledu na cechy dzialania, budowe modelu z ostrymi krawedziami oraz mozliwoscia polkniecia mniejszych czes-<br>ci nie jest przystosowana dla dzieci ponizej 3 lat. **SLO** OPOZORILO! Ni primerno za otroke do 3 leta s

> Graissage: Il faut huiler les essieux et les engrenages<br>uniquement aux endroits indiqués. N'utilisez que l'huile<br>recommandée **FLEISCHMANN 6599**. Une seule goutte<br>par point à lubrifier (--) afin d'éviter tout excès. L'aigui faitement à cet usage.

**Nettoyage des roues de locomotives :** des roues propres sont le garant d'un fonctionnement impeccable, éliminez donc les impurtés sur celles-ci avec un chiffon<br>propre ou la **gomme 6595. Ne jamais faire tourner l'ensemble moteur avec les<br>roues, y appliquez une tension afin de les faire tourner et d** 

ostrih robov in konic, kot tudi nevarnosti pozrtja. Verpackung aufbewahren! · Retain carton! · Gardez l'emballage s.v.p.! · Verpakking bewaren! · Ritenere l'imballaggio! · Conserve el embalaje! · Gem indpakningen!

01/ 0705-722584 BR

GEBR. FLEISCHMANN GMBH&CO. KG<br>D-91560 HEILSBRONN, GERMANY<br>www.fleischmann.de

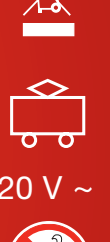

12.1 He

**Maßstab: VIELFALT** 

OIL 6599

**DCC 72258** FLEISCHMANN

Nadel verwenden.

**Reinigen der Lokräder: Bei Verschmutzung sind die Laufflächen der Räder mit sauberem Lappen oder Schienenreinigungsgummi 6595 zu reinigen. Niemals die angetriebenen Räder von Hand durchdrehen, sondern durch Anlegen einer** 

**Bitte beachten Sie:** Diese Lok ist mit einem digitalen Empfängerbaustein der neuesten Generation ausgestattet. Bei einem Reset werden alle CV-Werte auf die Werkseinstellungen zurückgesetzt (diese können von<br>den Werten in Attention: That locomotive is equipped with the most recent digital decoder. If you perform a reset, all CV-values will be re-set to the factory settings (which may differ from the values given in the general instruction manual for digital operated locos).

> Gleis und Räder stets sauber halten *Keep tracks and wheels clean at all times Les voies et roues doivent être tenues toujours propres*

Wir empfehlen, die Schmierstellen der Lok je nach Betriebsdauer und -bedingungen zu überprüfen und ggfs. zu ölen.

*We recommend to inspect the lubrification of the loco's bearings depending on the operational dura-tion and -conditions and as a result, to oil them.*

**Common Info** Technically, this **digital loco with inbuilt DCC-DECODER** basically differs from a **standard FLEISCHMANN D.C. loco** because of its inbuilt digital receiver module. That means, that the address of the loco is "3" (DCC

Functions of the DCC-DECODER<br>The following functions can be carried out with the digital FLEISCH-<br>MANN control equipment TWIN-CENTER (6802), PROFI-BOSS 686601,<br>LOK-BOSS (686) and Multimaus:<br>Digital system: DCC as per the

*Nous recommandons pour inspecter le lubrification de l'endroits indiquées dépendent de la durée et les condi-tions opérationnelle et par conséquent, les huiler.*

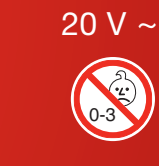

Address: electronically codeable from 1 to 9999 • Minimum and maximum<br>speed: settable • Motor control characteristics: settable. **For further infor-**<br>m**ation about the inbuilt DCC-DECODER, please see the accompanying<br>instr Digital Operation** This digital loco with inbuilt DCC-DECODER can be used in conjunction with the all digital **DCC-control equipment of the NMRA standard**. The loco can be operated as a D.C. loco powered by a D.C. transformer as well.

address).<br>of the DCC-DECODER<br>wring functions can l

Techniquement, cette **loco digitale avec DCC-DECODER** intégré se distin-gue d'une **loco à courant continu FLEISCHMANN** conventionelle essentìellement par son module récepteur intégré. Cèst-à-dire, l'adresse de la<br>loco est "3" (DCC standard adresse).

Fonctions du DCC-DECODER<br>Les fonctions suivantes sont opérationnelles avec les commandes<br>digitales FLEISCHMANN TWIN-CENTER (6802), PROFI-BOSS 686601,<br>LOK-BOSS (6865) et Multimaus :<br>Système digital : DCC normalisé NMRA • Ré

Les fonctions suivantes sont en plus opérationnelles avec les commandes DCC (pas 6865) :<br>Adresse : réglable de 1 à 9999 • Vitesses minimale et maximale : réglable<br>• Courbe caractéristique de commande moteur : réglable. Pour en savoir<br>plus sur le DCC-DECODER, sonsultez les instructions de s

Cette loco digitale à DCC-DECODER intégré peut fonctionner avec les **com-**<br>**mandes digitales DCC au standard NMRA**. Il est possible rouler cette loco<br>à courant continu conventionel avec les transfos à courant continu con-

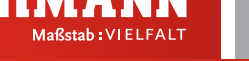

**Cleaning the Loco Wheels:** The running surfaces of the wheels can be cleaned with a clean rag or by using the **track rubber block 6595. Never turn the driven wheels by hand,** only by connecting two wires with an operating voltage to them. Wheels not driven can be turned by hand.

**Ein Öffnen der Lok** ist nur zum Motorwechsel und zum Ölen der Getriebelager erforderlich. Schraube **A** lösen, Gehäuse abnehmen.

*Opening the loco is only necessary to change the motor or lubrify the bearings of the gear train. Undo screw A and take off housing.* 

*Une ouverture de la locomotive n'est nécessaire qu'au changement de moteur ou pour huiler les engrenages. Devissez vis A et soulever le chassis vers la haut.*

**DCC**

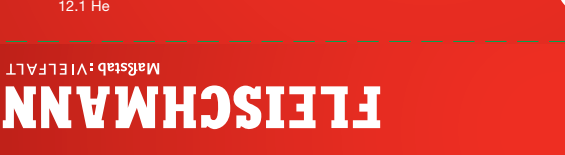

**FLEISCHMANN** Maßstab: VIELFALT

<mark>Ölen:</mark> Geött werden Lager und Getriebe nur an den<br>gekennzeichneten Lagerstellen. Nur **FLEISCHMANN-**<br>OI 6599 verwenden. Nur ein kleiner Tropfen pro<br>Schmierstelle (~),sonst Überölung. Zur Dosierung die<br>in der Verschlusskapp **Lubrication:** The bearings and gear-box should only be<br>oiled at the bearing points marked. Only use FLEISCH-<br>MANN oil 6599. Only put a tiny drop in each place (--),<br>otherwise it will be overoiled. An applicator needle is<br>

**Allgemeines** Technisch unterscheidet sich diese *Digital***-Lok mit eingebautem DCC-DECODER** von einer normalen **FLEISCHMANN-Gleichstromlok** grundsätzlich durch den eingebauten digitalen Empfängerbaustein. Dies bedeutet gleichzeitig, dass die Adresse der Lok auf die DCC-Standard-Adresse "3"

eingestellt wird. **Funktionen des DCC-DECODERS Folgende Funktionen sind mit den digitalen FLEISCHMANN-Steuer-geräten TWIN-CENTER (6802), PROFI-BOSS 686601, LOK-BOSS (6865)** 

ünd Multimaus wirksam:<br>Digital-System: DCC nach NMRA-Norm • Lastregelung: Lastunabhängige<br>Geschwindigkeit • Sonderfunktion Licht: Ein-/ausschaltbar, Licht fahrtrich-<br>tungsabhängig • Anfahr- und Bremsverzögerung: In mehrere

nutzbar:<br>Adresse: Elektronisch umcodierbar von 1 bis 9999 • Mindest- und Höchst-<br>geschwindigkeit: Einstellbar • Motorsteuerkennlinie: Einstellbar. Für nähere<br>Informationen zum eingebauten DCC-DECODER siehe beiliegende<br>Betr

Diese *DIGITAL*-Lok mit eingebautem DCC-DECODER kann mit allen digitalen<br>**DCC-Steuergeräten nach NMRA-Norm** betrieben werden. Die Lok kann auch<br>als analoge Lok mit herkömmlichen Gleichstrom-Trafos betrieben werden.

(not 6865)**:**

**Attention :** Cette locomotive est equipée avec un décodeur à une nouvelle génération. En cas d'un reset, toutes les valeurs CV sont reconstituées à l'état du livraison (elles sont peut être differentes que les valeurs<br>CV

**FLEISCHMANN** 

**Généralités**

**Traction en mode digital**

ventionnels.

**Kupplungstausch/exchange couplings/changement des attelages**

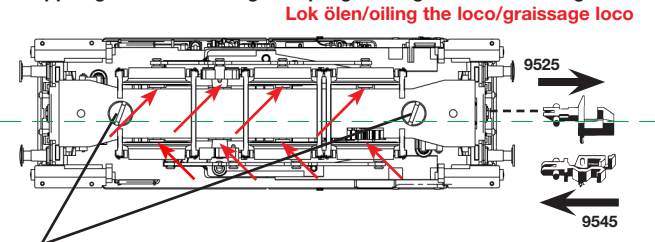

**Lok öffnen/open the loco/ouvrir loco :** 2 Schrauben lösen undo 2 screws dévissez 2 vis

Ein Öffnen der Lok ist **nur** zum Motorenwechsel und Ölen des Getriebes erforderlich. **o** To open the loco is **only** necessary to exchange the motor and to oil the gear. **o** Le démontage de la locomotive est **uniquement** nécessaire pour le remplacement du moteur et pour le graissage des engrenages.

Wichtig: Litze von oberem Motorkontakt ablöten und an den Ersatzmotor anlöten.

*Important: Desolder the wire from the upper motorcontact and solder it on* 

*the replacement motor.*

*Important : Dessouder le cordon du contact du moteur et souder au moteur remplacement.*

**Motor wechseln/replace motor/remplacement de la moteur**

LED-Beleuchtung LED light Illumination LED

**50722584 Ersatzmotor, Replacement motor, maintenence-free**

**Moteur remplacement, sans entretien**

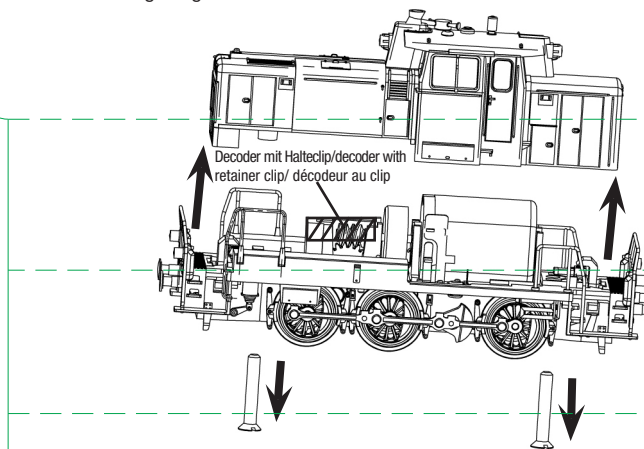

Zuerst Halteklammer mit Decoder abnehmen! At first take off clip with decoder! Première soulever clip avec decodeur !

**1.**

**2.**

**Achtung!** Litzen nicht abreissen! **Attention:** Do not rip th cables **Veiller à ce que** les câbles ne rompt pas !

Betriebsspannung 20 V ~ (DCC-Digitalbetrieb) *Normal voltage 20 V ~ (DCC operation) Tension de service 20 V ~ (mode DCC)*

# **FLEISCHMANN**

## BETRIEBSANLEITUNG

## GB Operating instructions

#### Instructions de service **F**

## *DIGITAL***-N-Lok mit DCC-Decoder**

**Adresse 3 (DCC-Standard-Adresse)**

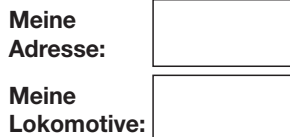

**GEBR. FLEISCHMANN GMBH & CO. KG D-91560 Heilsbronn, Germany www.fleischmann.de**

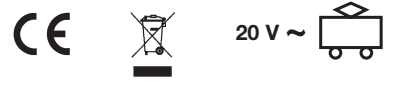

**DACH ACHTUNG!** Nicht für Kinder unter 14 Jahren degeignet wegen funktions- und modellbedingter<br>scharfer Kanten und Spitzen, Verschluckungsgefahr.<br>GBB WARNING! Not suitable for children under 14<br>years of age due to the fun Pericolo di soffocamento. **<sup>E</sup>** !ADVERTENCIA¡ No apropriado para niños de menos de 14 años, debido a que este modelo requiere cantos y puntos funcio-<br>nales agudos. Peligro de que sea ingerido. **DK** AD-<br>VARSEL! Er ikke egnet til børn under 14 år, p. g. a.<br>funktions- og modelbetingede skarpe kanter og<br>spidser, - kan slug reunoja ja piikkejä. S VARNING! Inte ägnat för barn<br>under 14 år därför att där finns spetsor och vassa<br>kanter och fara för sväljning. CZ VAROVÁNÍ! Nevhodné pro děti do 14 let tunkční díly mají ostré hrany<br>a špičky, nebezpe

pozrtja.<br>Verpackung aufbewahren! · Retain carton! · Gardez<br>l'emballaggio! · ¡Conserve el embalaje! · Gem indpa-<br>kningen!<br>kningen!

#### **EIGENSCHAFTEN DES EINGEBAUTEN DCC-DECODERS**

Lokomotiven mit eingebautem DCC-DECO DER können mit den FLEISCHMANN-Steuergeräten LOK-BOSS, PROFI-BOSS, *multi***MAUS** und TWIN-CENTER als auch mit DCC-Steuergeräten nach NMRA-Norm betrieben werden, ohne dass am DCC-Decoder des Fahrzeugs bei einem Wechsel von einem zum anderen System etwas eingestellt werden muss (Ausnahme LOK-BOSS: Lokadresse höher als "4"). Mit eingebautem DCC-DECODER ist die Geschwindigkeit der Lok lastunabhängig, d. h. ob bergauf oder bergab, die Lok fährt immer mit der gleichen Geschwindigkeit (bei ausreichender Motorleistung).

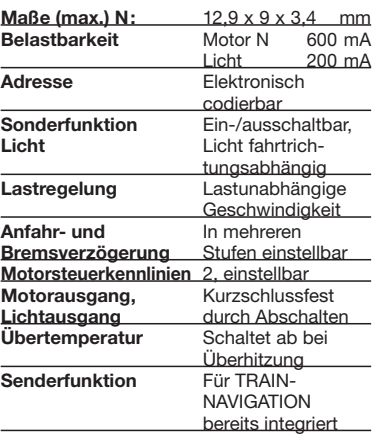

Bei einem Kurzschluss zwischen den Motoranschlüssen schaltet der DCC-DECODER ab und signalisiert darüber hinaus durch Blinken der Lokleuchten die Art des Störfalls:

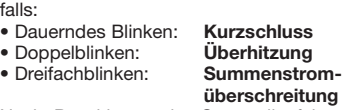

Nach Beseitigung der Störquelle fährt die Lok weiter.

**Digitale DCC-Decoder sind hochwertige Erzeugnisse moderner Elektronik und mit besonderer Sorgfalt zu behandeln: • Berührung mit Flüssigkeiten (z. B. Öl,**

**Hinweis:**

**Wasser, Reinigunsmittel…) gefährden den DCC-DECODER. • Unsachgemäße Behandlung mit metallischen Gegenständen (z. B. Schraubendreher, Pinzette…) kann den DECODER mechanisch/elektrisch**

**schädigen. • Grobe Behandlung (z.B. Ziehen an den Litzen, Bauteile biegen) kann mechani**sche/elektrische

**ursachen. • Löten am DCC-DECODER kann zum Ausfall führen.**

**BETRIEB MIT DEM FLEISCHMANN**  *DIGITAL***-SYSTEM**

**Lokomotiven mit eingebautem DCC-DE-CODER können Sie mit dem FLEISCH-MANN-Steuergerät LOK-BOSS, PROFI-BOSS,** *multi***MAUS und dem TWIN-CEN-TER 6802 nach der NMRA-Norm betreiben. Welche DCC-Decoderfunktionen Sie in welchem Umfang nutzen können, wird vom Leistungsumfang des jeweiligen Steuergerätes bestimmt. Die in den jeweiligen Betriebsanleitungen unserer Steuergeräte beschriebenen Funktionen sind mit dem DCC-DECODER voll nutz-**

**bar. Mit Steuergeräten nach der NMRA-Norm ist systembedingt der gleichzeitige, kompatible Fahrbetrieb mit mehreren Gleichstromfahrzeugen auf demselben Gleisabschnitt nicht möglich (s. a. Anleitung der jeweiligen Steuerung).** 

**CV-Werte beim FLEISCHMANN DCC-Decoder**

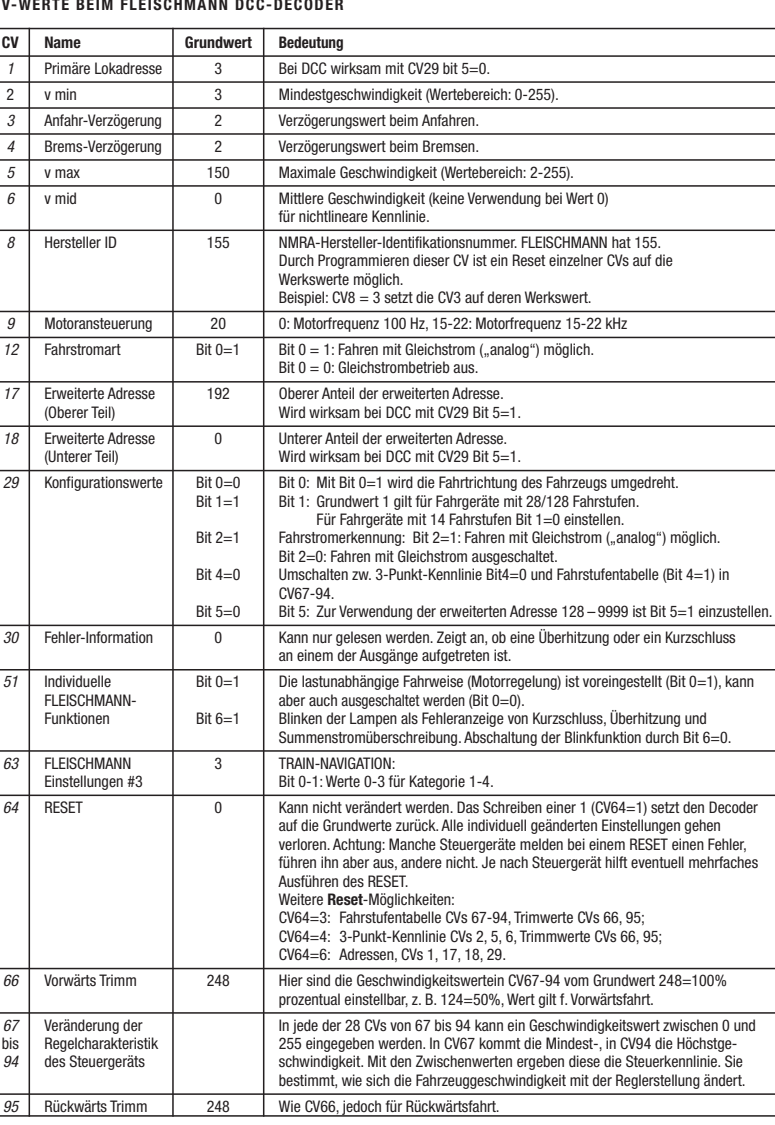

**RANGIERGANG**

*DIGITAL***-ANLAGE**

nen.

Einige Betriebssituationen erfordern eine feinfühlige Anpassung der Geschwindigkeit, den sog. Rangiergang. Über die Funktionstaste f6 können Sie ihre DCC-Lok auf "halbe Geschwindigkeit" setzen um bei gleichem Regelbereich feinfühliger rangieren zu kön-

**HINWEIS ZUM AUSSCHALTEN DER** 

Zum Ausschalten ihrer Modellbahn-Steuerung aktivieren Sie bitte zuerst die Nothalt-Funktion des Steuergerätes (siehe hierzu die Betriebsanleitung des Steuergerätes). Anschließend kann der Netzstecker der Stromversorgung gezogen werden.

## **CODIERUNG DER ADRESSE**

Mit dem Steuergerät TWIN-CENTER 6802, *multi***MAUS** und PROFI-BOSS 686601 kann die Adresse jederzeit beliebig auf eine Adresse 1 bis 9999, mit dem LOK-BOSS auf eine Adresse von 1 bis 4 geändert werden. Nähere Anweisungen finden Sie in der Betriebsanleitung, die dem jeweiligen Gerät beiliegt.

## **PROGRAMMIERUNG BEI DCC**

Der DCC-Decoder verfügt über eine Reihe weiterer Einstellmöglichkeiten und Informationen, die sein Verhalten bestimmen bzw. Rückschlüsse auf sein Verhalten zulassen. Diese Informationen sind bzw. werden in so-genannten **CVs** (CV = Configuration Variable) gespeichert. Es gibt CVs, die nur eine einzige Information (sog. "Byte") speichern, aber auch solche, die 8 Informationseinheiten (Bits) beinhalten. Die Bits werden bei FLEISCHMANN von 0 bis 7 durchnummeriert. Bei der Programmierung brau-

chen Sie diese Kenntnisse. Die benötigten CVs haben wir Ihnen oben aufgelistet. Weitere Informationen zu diesem Thema erhalten Sie in den Gerätehandbüchern und Betriebsanleitungen der jeweiligen Digitalsteuergeräte.

Die voreingestellten Grundwerte der CVs können mit dem TWIN-CENTER 6802, PROFI-BOSS 686601 und anderen DCC-Steuergeräten nach NMRA-Norm umprogrammiert werden. Die Fahrzeuge verhalten sich dann entsprechend den neuen Vorgaben der geänderten CVs.

### **FAHREN MIT GLEICHSTROM**

Sie wollen ihre FLEISCHMANN DIGITAL-Lok einmal auf einer Gleichstrom Anlage fahren lassen? Kein Problem, im Lieferzustand sind die entsprechenden CV-Variablen CV29 und CV12 bereits so eingestellt, dass unsere DCC Decoder auch auf "analogen" Gleichstromanlagen fahren können. Natürlich können Sie dabei nicht alle Highlights der digitalen Technik genießen.

#### **MASSENSIMULATION**

Wir haben unseren DIGITAL-Loks Beschleunigungs- und Verzögerungswerte mitgegeben, die die Masse einer "echten" Lok simulieren (siehe Tabelle unten). Oft ist es aber von Vorteil, einmal auf diese Simulation verzichten zu können, z.B. beim Kuppeln. Über die Funktionstaste f5 kann dann die Beschleunigung/Verzögerung der Lok ein- und ausgeschaltet werden.

unaffected by load · Acceleration and Braking Inertia: Settable at several levels Control Characteristics: 2, settable · Motor and Light Output: Protected against short circuit · Overheating: Switches off when overheated · Sender function: Already integrated for TRAIN-NAVIGATION.

In the event of a short circuit between the motor connections, the DCC-decoder switches itself off, and in addition, by blinking the loco lights will indicate the type problem: Continual Blinking: **Short Circuit** Double Blinking: **O verheating**

**LOCOMOTIVE WITH DCC-DECODER PROPERTIES OF THE INBUILT**

Locomotives with an inbuilt DCC-decoder can be run using the FLEISCHMANN control equipment LOK-BOSS, PROFI-BOSS, *multi***MAUS** and the TWIN-CENTER 6802 as

when changing from one system to another (with the exception of loco addresses higher than "4"). With a DCC-decoder installed, the speed of the loco remains constant, irrespective of the load, i. e. whether up or downhill, the loco will run at the same speed (allowing for sufficient motive power). Max. size N: 12.9 x 9 x 3.4 mm · Load capacity: Motor 600 mA, Light 200 mA · Address: Electronically codeable · Special function Light: Switchable On/Off, co-ordinated with direction of travel · Power Control: Speed

**DCC-DECODER**

Triple Blinking: **Current overload** Once the cause of the problem has been sorted out, the loco will run once more

#### **ADVICE:**

**The digital DCC-DECODERS are high value products of the most modern electronics, and therefore must be handled with the greatest of care: Liquids (i. e. oil, water, cleaning fluid ...) will damage the**  DCC-DECODER. · The DCC-DECODE **can be damaged both electrically or mechanically by unnecessary contact with tools (tweezers, screwdrivers, etc.) · Rough handling (i. e. pulling on the wires, bending the components) can cause mechanical or electrical damage · Soldering onto the DCC-DECODER can lead to failure.**

#### **OPERATION WITH THE**

## **FLEISCHMANN DCC-***DIGITAL* **SYSTEM**

**Locos with inbuilt DCC-DECODER can be used with the FLEISCHMANN-controllers LOK-BOSS, PROFI-BOSS,** *multi***MAUS and TWIN-CENTER 6802 conforming to the NMRA standard. Which DCC-decoder functions can be used within which parameters are fully described in the respective operating instructions of the respective controller. The prescribed functions shown in the instruction leaflets included with our controllers are fully useable with the DCC-decoder. The simultaneous, compatible running possibilities with D.C. vehicles on the same electrical circuit is not possible with DCC controllers conforming to NMRA standards (see also manual of the respective controller).**

#### **CODING THE ADDRESS**

Using the controller TWIN-CENTER 6802, *multi***MAUS** and the PROFI-BOSS the address can be altered at any time from address 1 to 9999. Using the LOK-BOSS the address can be altered at any time to address 1 through 4. Please make yourself familiar with the instructions which are included with each piece of equipment.

#### **PROGRAMMING WITH DCC**

The DCC-decoder enables a range of further settable possibilities and information according to its characteristics. This information is stored in so-called **CVs** (CV = Configuration Variable). There are CVs which store only a single information, the so-called Byte, and others that contain 8 pieces of information (Bits). For FLEISCHMANN, the Bits are numbered from 0 to 7. When programming, you will need that knowledge. The CVs required we have listed for you (see CV table). Further information concerning that issue is

given in the respective manuals and operating instructions of the digital controllers.

The pre-adjusted basic values of the CVs can be altered by use of the TWIN-CENTER, PROFI-BOSS, *multi***MAUS** and other DCC controllers that accord to NMRA standards. The vehicles will then behave according to the values that you have set within the CVs.

#### **CVs of FLEISCHMANN DC DECODeR**

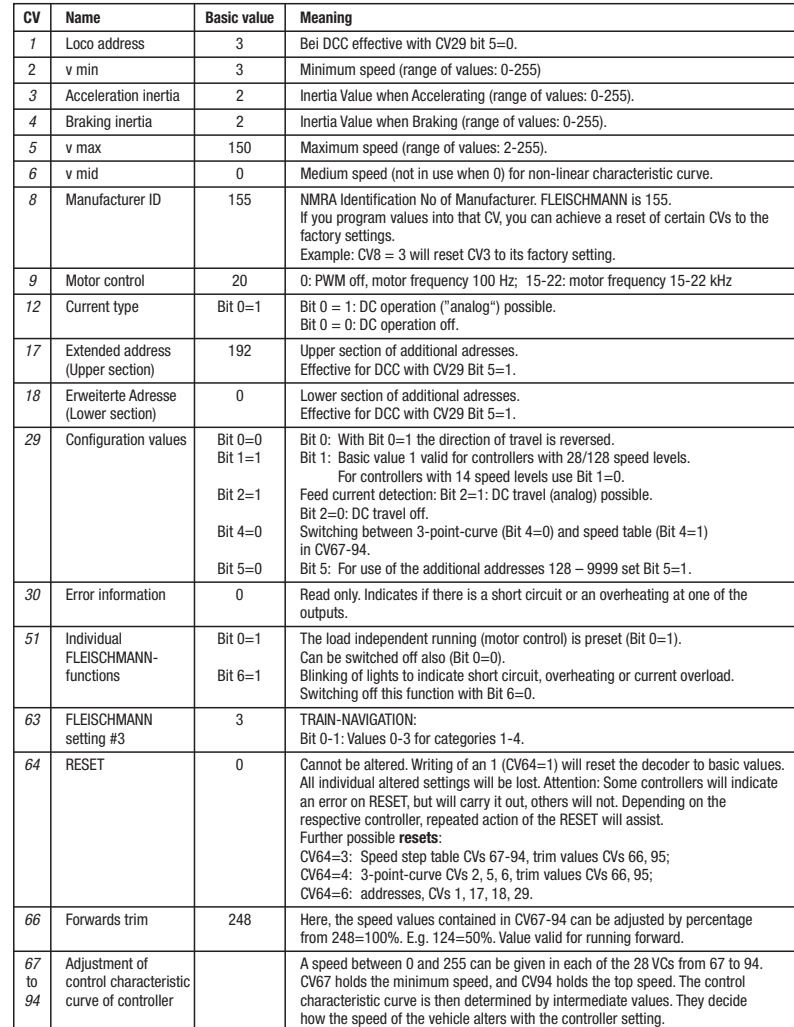

#### **RUNNING ON CONVENTIONAL DC LAYOUTS**

You want to run your FLEISCHMANN DCCloco once in while on a DC layout? No problem at all, because as delivered, we have adjusted the respective CV29 and CV12 in our decoders so that they can run on "analog" layouts as well! However, you may not be able to enjoy the full range of digital technique highlights.

95 Backwards trim 248 As CV66, but for running backwards.

#### **SIMULATION OF TRAIN WEIGHT**

In our decoders we have integrated acceleration and braking inertia values, that represent the weight of a "real" locomotive (see CV-table). Often, however it is of advantage to be able to switch off this simulation, e.g. when coupling. The inertia can then be switched on and off using the function key f5.

#### **SHUNTING GEAR**

Some operational situations require delicate speed adaption, often called 'shunting gear'. By using the f6 function key, you can set your DCC-loco to "half speed" with increased speed levels in order to make the shunting far more finely controllable.

#### **ADVICE ON SWITCHING THE DIGITAL LAYOUT ON AND OFF**

To switch off your model railway controller, first of all activate the emergency stop function of the controller (see instructions with the controller). Then finally, pull out the mains plug of the controller power supply; otherwise you might damage the appliance. If you ignore this critical advice, damage could be caused to the equipment.

**Instructions de service voir au verso.**

well as with other DCC-controllers conforming to the NMRA standard, without the need to alter the DCC-decoder of the vehicle

#### **LOCOMOTIVE AVEC DÉCODEUR DCC**

#### **PROPRIETES DU DÉCODEUR DCC**

Le DÉCODEUR DCC peut s'utiliser aussi bien avec les commandes LOK-BOSS, PROFI-BOSS, TWIN-CENTER 6802, *multi***MAUS** qu'avec les commandes DCC au standard NMRA, sans qu'aucun réglage du DÉcodeUr DCC du véhicule ne soit nécessaire en cas de changement d'un système à l'autre. Equipée d'un DÉCODEUF DCC, la locomotive est indépendante de la charge, c'est-à-dire que peu importe si elle monte ou descend, elle roulera toujours à la même vitesse (si la puissance du moteur est suffisante).

Dimensions N (max.) :  $12.9 \times 9 \times 3.4$  mm Charge admissible : Moteur 600 mA, Eclairage 200 mA · Adresse : Encodage électronique · Fonction spéciale éclairage : Commutable, éclairage en fonction du sens de la marche · Régulation en fonction de la charge : Vitesse indépendante de la charge · Accélération et freinage réglables : Réglage sur diffé-<br>rents niveaux · Courbe caractéristique de rents niveaux · Courbe caractéristique de commande: 2, réglables · Sortie moteur : Protégée contre les courts-circuits par coupure de l'alimentation · Decodeur : Protégér contre surchauffage par coupure de l'alimentation · *Fonction* d'emetteur de navigation (TRAIN-NAVIGATION) intégré.

En cas de court-circuit entre les branchements du moteur, le DÉCODEUR DCC se met hors circuit et signale en outre la nature de la panne en faisant clignoter les ampou-

les de la locomotive: clignotement continu : **court-circuit**  clignotement double : **surchauffage** clignotement triple : **surcharge de courant**

Une fois la cause de la panne éliminée, la locomotive poursuit sa route.

#### **INDICATION IMPORTANT**

**Les DÉCODERS DCC digitaux étant des produits électroniques de pointe, ils doivent être manipulés avec le plus grand soin : Tout contact avec un liquide (par ex. huile, eau, produit nettoyant etc.) compromet le bon fonctionnement du DÉCO-DEURS DCC · Toute manipulation non conforme avec des objets métalliques (par ex. tournevis, pincette etc.) peut endommager le DÉCODEUR DCC sur le plan mécanique ou électrique · Une manipulation brutale (par ex. en tirant sur les fils ou en tordant les composants) peut endommager l'appareil sur le plan mécanique ou électrique · Tout travail de soudage sur le Dècodeur DCC peut le détériorer.**

#### **FONCTIONNEMENT AVEC LES**

**SYSTEMES FLEISCHMANN** *DCC***-DIGITAL: Le DÉCODEUR DCC fonctionne avec toutes les commandes centrale LOK-BOSS, PROFI-BOSS,** *multi***MAUS et TWIN-CEN-TER 6802. Les fonctions décrites dans les instructions de service de ces commandes sont toutes exploitables avec le Dècodeur DCC. Avec les centrales de commande DCC normalisées NMRA, le système lui-même n'autorise pas la traction simultanée compatible de plusieurs véhicules à courant continu sur le même tronçon de voie (voir instructions de service de la commande en question).** 

#### **ENCODAGE DE L'ADRESSE**

Avec le commande TWIN-CENTER 6802, *multi***MAUS** et PROFI-BOSS 686601*,* l'adresse peut être modifiée à tout moment sur un chiffre compris entre 1 et 9999. Avec le commande LOK-BOSS, l'adresse peut être modifiée à tout moment sur un chiffre compris entre 1 et 4. Pour cette opération, veuillez vous reporter aux instructions de service fournies avec la commande en question.

#### **PROGRAMMATION DCC**

Le DÉCODEUR DCC dispose d'une série de possibilités de réglages et d'informations supplémentaires qui déterminent son comportement ou qui permettent d'en tirer des conclusions. Ces informations sont ou sont appelées à être mémorisées dans des dénommées **CV** (Configuration Variable). Il y a des CV qui ne mémorisent qu'une seule information (octet) comme il y en a d'autres qui en contiennent 8. Ces informations sont stockées dans des dénommés **Bits.** Ces Bits sont numérotés par FLEISCHMANN de 0 à 7.

Pour la programmation, il vous faut ces renseignements. Nous vous avons listé les CV nécessaires. Plusieurs information voir les manuels et les instructions de service au commandes numeriques. Les valeurs assignées aux CV peuvent être reprogrammées avec le TWIN-CENTER 6802 et PROFI-BOSS 686601, *multi***MAUS** et d'autres commandes DCC normalisées NMRA. Ensuite, les véhicules se comportent suivant les nouveaux paramètres des CV modifiés.

#### **CV de décodeur dcc FLEISCHMANN**

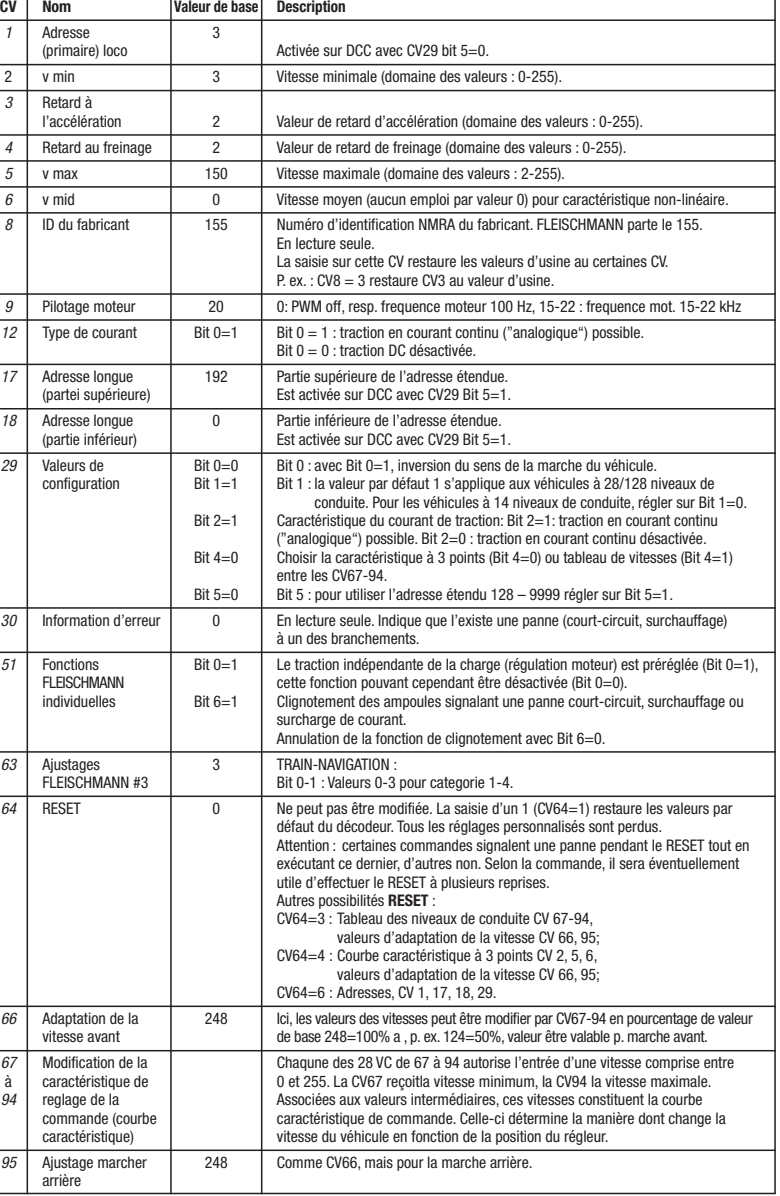

#### **TRACTION EN COURANT CONTINU**

Vous souhaitez tracter une fois votre loco FLEISCHMANN DIGITAL sur un réseau à courant continu ? Pas de problème : à la livraison, les variables des CV29 et CV12 sont réglées de sorte à permettre à nos décodeurs DCC de fonctionner aussi sur des réseaux "analogiques" à courant continu. Bien entendu, vous ne pourrez alors pas profiter de tous les avantages de la technique digitale.

#### **SIMULATION DE L'INERTIE**

Nous avons préprogrammé nos locos digitales avec des valeurs de retard à l'accélération et au freinage simulant l'inertie d'une "véritable" loco (voir tableau). Souvent, vous verrez qu'il est avantageux de pouvoir neutraliser cette simulation, par ex. pour atteler des véhicules. La touche de fonction f5 vous permet ensuite d'activer et de désactiver l'accélération/le freinage de la loco.

#### **VITESSE DE TRIAGE**

Certaines situations de conduite exigent un ajustement en finesse de la vitesse avec la dénommée vitesse de triage. La touche de fonction f6 vous permet de faire passer votre loco DCC à la "vitesse lente" et de pouvoir réaliser des opérations de triage avec la même plage de réglage, mais plus fine de la vitesse.

**CONSIGNES POUR METTRE L'INSTALLATION DIGITAL HORS CIRCUIT** Avant d'éteindre l'installation, activer la fonction d'arrêt d'urgence de la commande (se référer pour cela aux instructions de service de la commande). Débrancher ensuite la prise secteur du transfo. La non-observation de cet avertissement de danger peut entraîner la détérioration de l'appareil.